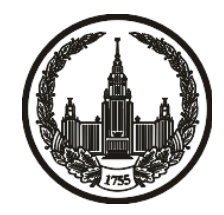

### **МОСКОВСКИЙ ГОСУДАРСТВЕННЫЙ УНИВЕРСИТЕТ имени М.В. ЛОМОНОСОВА**

## **ОЛИМПИАДНАЯ РАБОТА**

Наименование олимпиады школьников: **«Ломоносов»**

Профиль олимпиады: **Информатика**

ФИО участника олимпиады: **Лупильцев Георгий Андреевич**

Класс: **9**

Технический балл: **60**

Дата проведения: **09 марта 2021 года**

#### **Результаты проверки:**

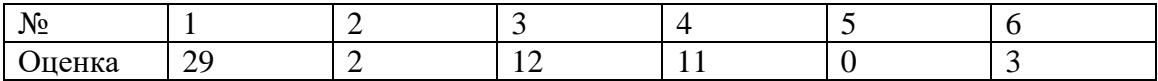

#### **Задача 1.**

#include <iostream>

#include <vector>

#include <map>

#include <set>

#include <cmath>

#include <algorithm>

#include <iomanip>

#include <deque>

#define int long long

using namespace std;

signed main() {

char c;

 $\sin \gg c$ ;

string s;

 $\sin \gg s$ ;

```
int idd = s.size() - 1;
```

```
vector \langleint\rangle ans(200000);
```

```
 for (auto now : s) {
```

```
if (now == '1') {
```

```
if (idd % 2 == 0) {
```
ans[idd  $/ 2$ ] += 1;

#### }

else {

```
ans[idd / 2] += 3;
   }
 }
if (now == 'Z') {
  if (idd % 2 == 0) {
```

```
ans[idd / 2] -= 1;
      }
      else {
        ans[idd / 2] -= 3;
      }
    }
   idd--;
 int toc;
if (c == 'W') {
  toc = -4;
else if (c == 'X') {
  toc = -3;
```
}

```
else if (c == 'Y') {
   toc = -2;
 }
else if (c == 'Z') {
  toc = -1;
 }
 else {
   \text{toc} = \text{c} - '0'; }
int anns = 0;
int ch = -1;
 for (auto now : ans) {
  if (now != 0) {
     ch = 1;
    }
```

```
if (toc == 0 and now == toc and ch != -1) {
          anns++;
       }
     if (toc != 0 and now == toc) {
          anns++;
       }
    }
   if (ch = -1 and toc = 0) {
     anns = 1; }
  \text{cout} \ll \text{anns} \ll \text{``}\backslash \text{n''};Задача 2.
#include <iostream>
```
#include <vector>

}

#include <map>

#include <set>

#include <cmath>

#include <algorithm>

#include <iomanip>

#include <deque>

#define int long long

using namespace std;

signed main() {

int n;

 $\sin \gg n$ ;

vector  $\langle \text{int} \rangle$  v;

for (int i = 0; i < n; i++) {

int num;

```
\sin \gg num;
   v.push_back(num);
 }
int ans = 0;
 for (auto now : v) {
  int ch = 0;
  deque \langle \text{int} \rangle v9;
  int zn = 10;
   int num = now;
  while (zn != -1) {
     int chh = pow(9, zn);if (num >= chh) {
         v9.push_back(num / chh);
```

```
 num = num % chh;
```

```
 else {
```

```
if (v9.size() != 0) {
         v9.push_back(0);
      }
    }
   zn--;
 }
 v9.push_front(0);
for (int i = v9.size() - 1; i > 0; i--) {
  if (v9[i] == 8) {
     v9[i] = -1;v9[i - 1]++; }
  if (v9[i] == 7) {
     v9[i] = -2;
```

```
v9[i - 1]++; }
  if (v9[i] == 6) {
     v9[i] = -3;v9[i - 1]++; }
  if (v9[i] == 5) {
     v9[i] = -4;v9[i - 1]++; }
 }
if (v9[0] == 0) {
   v9.pop_front();
 }
vector \langle \text{int} \rangle co(9);
```

```
for (auto now : v9) {
  co[now + 4]++;for (int j = 1; j * j < now; j++) {
  if (now % j == 0) {
     int i = now / j;
     deque \langleint> v9j;
     zn = 10;num = j;while (zn != -1) {
       int chh = pow(9, zn);if (num >= chh) {
           v9j.push_back(num / chh);
           num = num % chh;
        }
```

```
 else {
     if (v9j.size() != 0) {
         v9j.push_back(0);
      }
   }
   zn--;
 }
 v9j.push_front(0);
for (int hh = v9j.size() - 1; hh > 0; hh--) {
  if (v9j[hh] == 8) {
     v9j[hh] = -1; v9j[hh - 1]++;
   }
  if (v9j[hh] == 7) {
     v9j[hh] = -2;
```

```
 }
  if (v9j[hh] == 5) {
     v9j[hh] = -4; v9j[hh - 1]++;
   }
 }
if (v9j[0] == 0) {
   v9j.pop_front();
 }
```
deque  $\langle \text{int} \rangle \text{coj}(9)$ ;

# } if  $(v9j[hh] == 6)$  {  $v9j[hh] = -3;$ v9j[hh - 1]++;

v9j[hh - 1]++;

```
for (auto now : v9j) {
   \text{coj}[\text{now} + 4] + +;
```
 $deque  $\langle int \rangle v9i$ ;$ 

 $zn = 10;$ 

 $num = i;$ 

```
while (zn != -1) {
```
int  $\text{chh} = \text{pow}(9, \text{zn});$ 

if (num  $>=$  chh) {

```
 v9i.push_back(num / chh);
```

```
num = num % chh;
```
#### }

else {

```
if (v9i.size() != 0) {
```

```
 v9i.push_back(0);
```

```
 }
   zn--;
 }
 v9i.push_front(0);
for (int hh = v9i.size() - 1; hh > 0; hh--) {
  if (v9i[hh] == 8) {
     v9i[hh] = -1; v9i[hh - 1]++;
   }
  if (v9i[hh] == 7) {
     v9i[hh] = -2; v9i[hh - 1]++;
   }
  if (v9i[hh] == 6) {
```

```
v9i[hh] = -3; v9i[hh - 1]++;
    }
   if (v9i[hh] == 5) {
      v9i[hh] = -4; v9i[hh - 1]++;
    }
 }
if (v9i[0] == 0) {
    v9i.pop_front();
 }
vector \langle \text{int} \rangle \text{coi}(9);
for (auto now : v9i) {
   \text{coi}[\text{now} + 4] +;
```

```
if (v9j.size() = v9i.size() and v9.size() % 2 = 0 and v9.size() / 2 = v9j.size()
and (v9j[v9] \text{.} size() - 1]! = 0 or v9i[v9 \text{.} size() - 1]! = 0)) {
             int ch1 = 1;
             for (int b = 0; b < 9; b++) {
                if (co[b] := coj[b] + coi[b]) {
                  ch1 = 0; break;
 }
              }
              if (ch1) {
                ch = 1; }
           }
         }
      }
```
ans  $+=$  ch;

 $\text{cout} \ll \text{ans} \ll \text{``}\text{/n''};$ 

#### }

#### **Задача 3.**

#include <iostream>

#include <vector>

#include <set>

#include <algorithm>

#include <iomanip>

using namespace std;

signed main() {

ios\_base::sync\_with\_stdio(false);

cin.tie(NULL);

cout.tie(NULL);

int n, m, k;

 $\text{cin} \gg \text{n} \gg \text{m} \gg \text{k};$ 

vector <vector <set <pair<int, int>>>> table(n, vector <set <pair <int, int>>> (m));

vector <pair<pair<int, int>, int>> all;

for (int i = 0; i < k; i++) {

int v, u;

 $\sin >> v >> u;$ 

all.push\_back({{v, 1}, i});

all.push\_back( $\{(u, -1), i\}$ );

#### }

sort(all.begin(), all.end());

vector  $\langle$  pair $\langle$ int, int $\rangle$  ans(k);

for (auto now : all) {

int idd = now.second;

int ch = now.first.second;

```
if (ch = 1) {
```

```
if (table[0][0].size() = = 0) {
   ans[idd] = \{1, 1\};for (int i = 0; i < n; i++) {
     for (int j = 0; j < m; j++) {
        table[i][j].insert(\{i + j, idd\});
       }
   }
 }
 else {
   int minn = 0;
   int x = -2;
   int y = -2;
   for (int i = 0; i < n; i++) {
     for (int j = 0; j < m; j++) {
```

```
 auto el = table[i][j].begin()->first;
      if \text{(el} > \text{minn}) {
         min = el;x = i;
         y = j;
       }
    }
 }
ans[idd] = {x + 1, y + 1};
for (int i = 0; i < n; i++) {
   for (int j = 0; j < m; j++) {
      table[i][j].insert({abs(i - x) + abs(j - y), idd});
    }
 }
```
else {

```
for (int i = 0; i < n; i++) {
```

```
for (int j = 0; j < m; j++) {
```

```
table[i][j].erase({abs(i - ans[idd].first + 1) + abs(j - ans[idd].second + 1),
idd});
```

```
 }
         }
     }
 }
```
for (int i = 0; i < k; i++) {

```
cout << ans[i].first << " " << ans[i].second << "\n";
 }
```
#### **Задача 4.**

#include <iostream>

#include <vector>

#include <set>

#include <algorithm>

#include <iomanip>

using namespace std;

void denap(char now, char &nap) {

if (nap == 'F') { if (now  $==$  'L') {  $nap = 'L';$  } else {  $nap = 'R';$ }

```
else if (nap == 'R') {
```

```
if (now == 'L') {
     nap = 'F'; }
   else {
     nap = 'B'; }
else if (nap == 'B') {
```

```
if (now == 'L') {
  nap = 'R';
```
}

else {

 $nap = 'L';$ 

```
 }
else if (nap == 'L') {
  if (now == 'L') \{nap = 'B'; }
   else {
     nap = 'F'; }
 }
```
void gof(char now, vector <int> &wh, char &nap, int &st) {

if (nap ==  $'F$ ) { if (st  $\leq$  33) {

```
st += 3; }
else if (st > 33 and st < 37) {
  st = (st + 3) % 36;
 }
 else {
  if (st = 37 or st = 40 or st = 43 or st = 38 or st = 41 or st = 44) {
      st++;
   }
  else if (st = 39) {
     st = 12; }
  else if (st = 42) {
     st = 15; }
```

```
else if (st = 45) {
  st = 18; }
else if (st >= 49 and st <= 54) {
  st = 3; }
else if (st = 46) {
  st = 16; }
else if (st == 47) {
  st = 13; }
else if (st = 48) {
  st = 10; }
```
 } else if (nap  $== 'R'$ ) { if (st  $>= 1$  and st  $<= 36$  and st % 3 != 0) { st++; } else if  $(st == 3 \text{ or } st == 6 \text{ or } st == 9)$  {  $st = st / 3 + 36;$  } else if (st =  $12$  or st =  $15$  or st =  $18$ ) {  $st = st + 27;$  } else if (st =  $21$  or st =  $24$  or st =  $27$ ) { st =  $45 - (st - 21) / 3$ ;

}

```
else if (st = 30 or st = 33 or st = 36) {
  st = 43 - (st - 30); }
else if (st = 37 and st \le 42 {
  st += 3; }
else if (st >= 43 and st <= 45) {
  st = 21 + (45 - st) * 3; }
else if (st = 46 or st = 47) {
   st++;
 }
else if (st = 49 or st = 50) {
   st++;
 }
```

```
else if (st = 52 or st = 53) {
      st++;
   }
  else if (st = 48 or st = 51 or st = 54) {
     st = 7 + (st - 48); }
 }
else if (nap == 'B') {
  if (st >= 3 and st <= 36) {
     st = 3; }
  else if (st \geq 1 and st \leq 3) {
     st = 33 + st; }
   else {
```

```
if (st = 38 or st = 41 or st = 44 or st = 39 or st = 42 or st = 45) {
   st--;
 }
else if (st = 37) {
  st = 36; }
else if (st == 40) {
  st = 33; }
else if (st = 43) {
  st = 30; }
else if (st >= 46 and st <= 51) {
  st += 3;
```

```
else if (st = 52) {
       st = 28; }
     else if (st = 53) {
       st = 31; }
     else if (st = 54) {
       st = 34; }
   }
 }
else if (nap =='L') {
  if (st >= 1 and st <= 36 and (st + 2) % 3 != 0) {
      st--;
```

```
else if (st == 1 \text{ or } st == 4 \text{ or } st == 7) {
  st = 55 - st; }
else if (st = 10 or st = 13 or st = 16) {
  st = 46 + (16 - st) / 3; }
else if (st = 19 or st = 22 or st = 25) {
  st = 46 + st - 19; }
else if (st = 28 or st = 31 or st = 34) {
  st = 54 - (34 - st) / 3;
 }
else if (st >= 40 and st <= 45) {
```
 $st = 3;$ 

```
else if (st >= 37 and st <= 39) {
  st = 3 + (st - 37) * 3; }
else if (st = 48 or st = 47) {
   st--;
 }
else if (st = 51 or st = 50) {
   st--;
 }
else if (st = 54 or st = 53) {
   st--;
 }
else if (st = 46 or st = 49 or st = 52) {
  st = 19 + (52 - st); }
```

```
 }
if (st = 1 or st = 34 or st = 54) {
   wh[0]++;
 }
if (st = 2 or st = 35) {
   wh[1]++;
 }
if (st = 3 or st = 37 or st = 36) {
   wh[2]++;
 }
if (st = 4 or st = 51) {
   wh[3]++;
 }
if (st = 5) {
   wh[4]++;
```

```
 }
if (st = 6 or st = 38) {
  wh[5]+;
 }
if (st = 7 or st = 10 or st = 48) {
   wh[6]++;
 }
if (st = 11 or st = 8) {
   wh[7]++;
 }
if (st = 9 or st = 12 or st = 39) {
   wh[8]++;
 }
if (st = 13 or st = 47) {
   wh[9]++;
```

```
 }
if (st = 14) {
   wh[10]++;
 }
if (st = 15 or st = 42) {
   wh[11]++;
 }
if (st = 41) {
   wh[12]++;
 }
if (st = 40 or st = 33) {
   wh[13]++;
 }
if (st = 32) {
   wh[14]++;
```

```
 }
if (st = 31 or st = 53) {
   wh[15]++;
 }
if (st = 50) {
   wh[16]++;
 }
if (st = 16 or st = 19 or st = 46) {
   wh[17]++;
 }
if (st = 17 or st = 20) {
   wh[18]++;
 }
if (st = 18 or st = 21 or st = 45) {
   wh[19]++;
```

```
 }
if (st = 44 or st = 24) {
   wh[20]++;
 }
if (st = 43 or st = 27 or st = 30) {
   wh[21]++;
 }
if (st = 29 or st = 26) {
   wh[22]++;
 }
if (st = 28 or st = 52 or st = 25) {
   wh[23]++;
 }
if (st = 49 or st = 22) {
   wh[24]++;
```

```
 }
  if (st = 23) {
    wh[25]+;
   }
}
```

```
signed main() {
```

```
 ios_base::sync_with_stdio(false);
```
cin.tie(NULL);

```
 cout.tie(NULL);
```
string s;

 $\sin \gg s$ ;

vector  $\langle \text{int} \rangle$  wh(26);

wh[4]++;

int st =  $5$ ;

```
char nap = 'F';
 for (auto now : s) {
  if (now != 'F') {
      denap(now, nap);
    }
  else if (now != 'S'){
      gof(now, wh, nap, st);
    }
 }
int ans = 0;
 for (auto now : wh) {
  if (now > 0) {
      ans++;
    }
```

```
\text{cout} \ll \text{ans} \ll \text{``}\backslash \text{n''};
```
#### **Задача 5.**

#include <iostream>

#include <vector>

#include <set>

#include <algorithm>

#include <iomanip>

using namespace std;

signed main() {

string s;

 $\sin \gg s$ ;

if  $(s[2] == '#')$  {

 $\text{cout} \ll 1231 \ll \text{``} \text{''}$ ;

else {

```
cout << 1 * (s.size() - 1) << "\n";
```
}

}

#### **Задача 6.**

#include <iostream>

#include <vector>

#include <set>

#include <algorithm>

#include <iomanip>

using namespace std;

signed main() {

int n, k;

```
\operatorname{cin} >> \operatorname{n} >> \operatorname{k};vector \langle \text{int} \rangle s(n);
for (int i = 0; i < n; i++) {
    \operatorname{cin} >> \operatorname{s[i]}; }
if (n == 3) {
    cout << 2 << "\n";
 }
 else {
    cout << 3 << "\n";
 }
```